## **Instituto Nacional para la Evaluación de la Educación Dirección de Pruebas y Medición Subdirección de Análisis**

## **Registro de cambios en sintaxis de SPSS y programas de SAS que construyen las tablas de datos del Excale-00, 2011.**

A continuación se listan los cambios realizados a los archivos electrónicos que reconstruyen las tablas de datos con las respuestas de los entrevistados en el Excale00, tercer grado de preescolar. Dichas sintaxis (para SPSS) o programas (para SAS), contienen las instrucciones para leer los datos a partir de un archivo TXT, etiqueta las variables, da formato a los datos y declara los valores perdidos.

Última actualización: 27 de Agosto de 2013

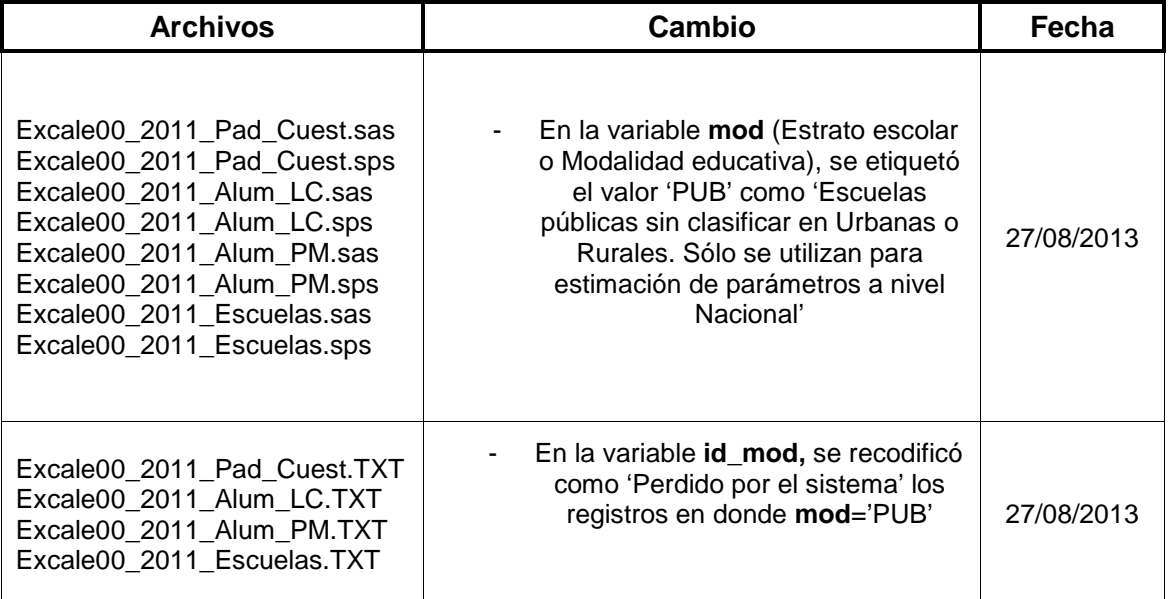